УДК 528.063: 528.852 Постельняк А.А.,

Київський національний університет будівництва і архітектури

# **МЕТОДИ ТРАНСФОРМУВАННЯ КООРДИНАТ В РІЗНИХ ГЕОІНФОРМАЦІЙНИХ СИСТЕМАХ**

*Розглянуті можливості основних представлених на ринку геоінформаційних систем виконувати трансформування координат для растрових та векторних даних.*

*Ключові слова: трансформування координат, геозображення, геоінформаційна система (ГІС).* 

**Постановка проблеми.** Сучасний стан використання геоінформаційних систем характеризується широким застосуванням різноманітних геозображень, з яких можна виділити дві основні групи:

*1 група:* скановані растрові моделі існуючого картографічного матеріалу;

*2 група:* дані аерофотознімання та дистанційного зондування Землі.

Ці геозображення часто знаходяться в різних координатних системах і мають різні проекції: скановані растрові карти мають відповідну проекцію паперового оригіналу, супутникові знімки звичайно геокодовані в певній географічній системі координат. Крім того, ці необроблені дані мають значні геометричні спотворення, через що їх не можна напряму використовувати як картографічну основу в ГІС.

Растрові картографічні матеріали можуть також узгоджуватися з векторними даними на одну і ту саму географічну територію чи навпаки. Інколи постає задача суміщення векторних даних, які створені в різний час. Тому інтеграція даних з різних джерел для їх спільного використання як картографічної основи можлива лише шляхом геометричної корекції вихідних геозображень та суміщення векторних даних на ту саму географічну територію. При цьому потрібно зберегти якісні характеристики вихідних даних.

Геометрична корекція растрів та суміщення векторних даних математично реалізується за допомогою процесу трансформування координат вихідного об'єкта. Виконання цих процесів вимагає свідомого вибору програмного продукту та методу трансформування координат. Але методів трансформування координат досить багато, вони мають різну точність та вимагають різні вхідні дані. Крім того, на сьогоднішній день на ринку є багато геоінформаційних систем, в яких кількість реалізованих методів трансформування координат відрізняється.

**Аналіз попередніх публікацій.** Теоретичні основи геометричної корекції геозображень описані в багатьох публікаціях [5, 9]. Багато досліджень присвячені практичній реалізації процесу геометричної корекції даних з різних супутників [1-2, 12-14]. Є також публікації з аналізом математичних моделей, які використовуються для трансформування координат [7].

У літературі проводиться повний огляд джерел геометричних спотворень даних ДЗЗ, порівнюються різні математичні моделі, які використовуються для моделювання геометричних спотворень, розглядаються алгоритми, методи і кроки оброблення геозображень та проводиться аналіз розподілення похибок на кожному кроці оброблення від вхідних до вихідних даних. Найбільш детально ці проблеми висвітлені в роботах [9, 13]. Приділяється значна увага питанню отримання достатньої точності вихідних геозображень в залежності від цілей їх подальшого використання [6, 14].

Проте немає публікацій, в яких приведене порівняння можливостей різних ГІС в частині геометричної корекції растрових геозображень та трансформування векторних об'єктів. Тому доцільно провести комплексне дослідження цих можливостей в доступних на сьогоднішній день на ринку програмних продуктах.

**Постановка завдання.** Мета дослідження: огляд реалізованих в основних геоінформаційних системах методів трансформування координат для двох вищезгаданих груп геозображень та векторних об'єктів, а також накладених обмежень на використання цих методів.

**Основний зміст роботи.** Серед існуючих способів трансформування координат найбільш поширеними є наступні:

1) *метод Гельмерта.* Це найпростіший метод трансформування координат, за допомогою якого можна виконати поворот та плоскопаралельний зсув вихідних растрових чи векторних об'єктів [5].

2) *афінний метод.* Дозволяє виконувати поворот, плоскопаралельний зсув об'єкта уздовж осей *x* та *y*, масштабування, при якому масштабні коефіцієнти уздовж осей *x* та *y* неоднакові, зміну конформності об'єкта [5].

3) *поліноми другого і третього ступенів.* За допомогою цих типів трансформування відбувається нелінійне перетворення однієї плоскої фігури в іншу з різною кількістю вхідних опорних точок для виконання процесу [5].

4) *проективне перетворення.* Зазвичай застосовується для геометричної корекції даних аерофотознімання через наявність у них спотворень здебільшого проективного характеру [5].

5) *трансформування сплайном.* Властивості і побудова сплайну детально розглянуті в роботі [3].

6) *раціональні поліноми* (англ. «rational polynomial coefficients» або RPC). Метод використовується для геометричної корекції супутникових знімків. Детальний опис методу можна знайти в роботах [6, 9, 11].

7) *метод «гумового листа»* (англ. «rubber sheeting»). Його суть полягає в тому, що вихідне растрове зображення чи векторний об'єкт розбивається на трикутники, вершинами яких є опорні точки. Для об'єднання точок в трикутники використовується метод Делоне. Далі кожен трикутник трансформується за допомогою афінного перетворення [4]. Метод є одним із найбільш ефективних і його можна застосовувати як для растрових, так і для векторних даних.

Для дослідження були обрані основні на сьогоднішній день програмні продукти для оброблення растрових і векторних даних:

- MapInfo 11.0;
- Geo-Media Professional v6.1;
- ENVI 4.8;
- Bentley Descartes V8*i*;
- ERDAS IMAGINE 2010;
- MatLab 2012:
- Autodesk Raster Design on AutoCAD 2012;
- ArcGIS 10.

*MapInfo 11.0.* Дані про реалізовані методи трансформування в цьому програмному продукті представлені в таблиці 1.

*Таблиця 1*

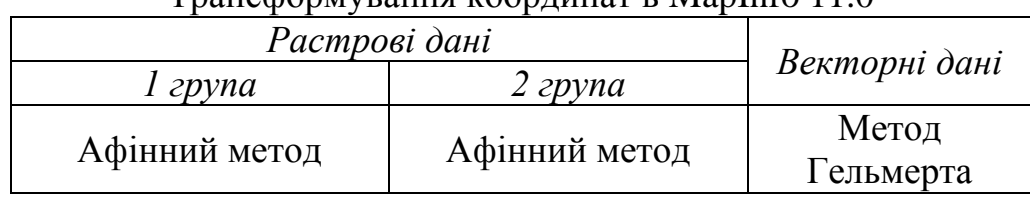

## $T$ рансформування координат в MapInfo 11.0

*Geo-Media Professional v6.1.* Дані про реалізовані методи трансформування в цьому програмному забезпеченні представлені в таблиці 2.

*Таблиця 2*

## **Трансформування координат в Geo-Media Professional v6.1**

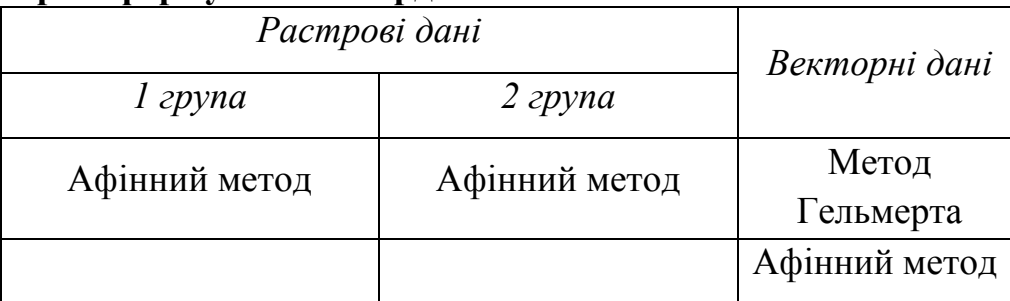

*ENVI 4.8.* Дані про реалізовані методи трансформування в цьому програмному продукті представлені в таблиці 3.

*Таблиця 3*

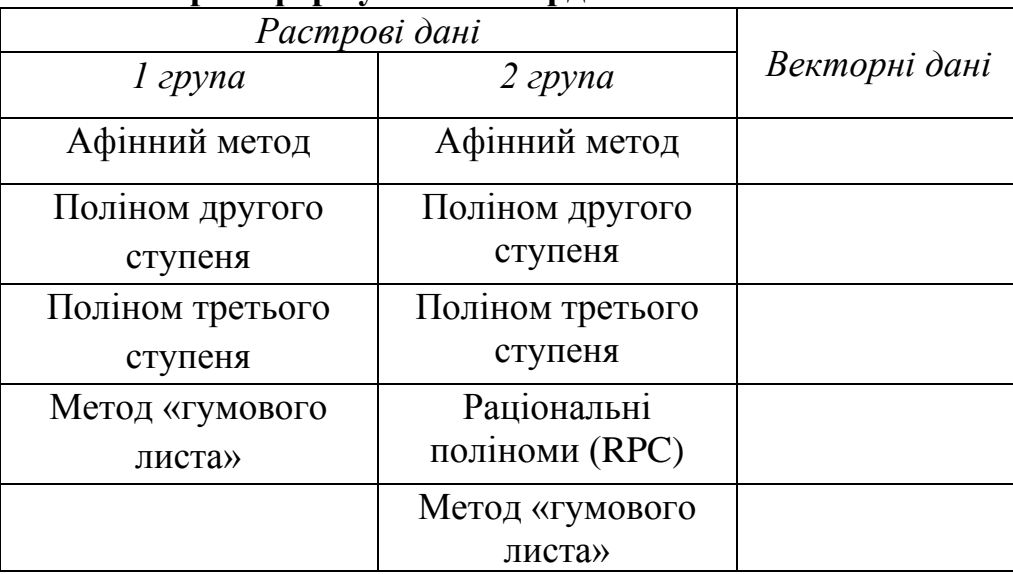

**Трансформування координат в ENVI 4.8**

*Bentley Descartes V8i.* Дані про реалізовані методи трансформування в цьому програмному пакеті представлені в таблиці 4.

*Таблиця 4*

Трансформування координат в Bentley Descartes v8i

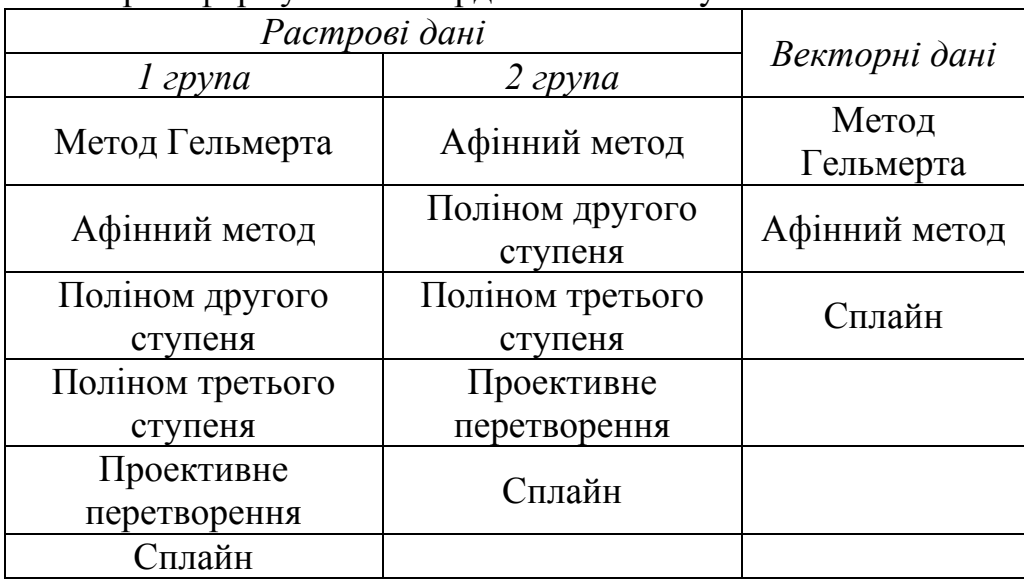

*ERDAS IMAGINE 2010.* Дані про реалізовані методи трансформування в цьому програмному продукті представлені в таблиці 5.

*Таблиця 5*

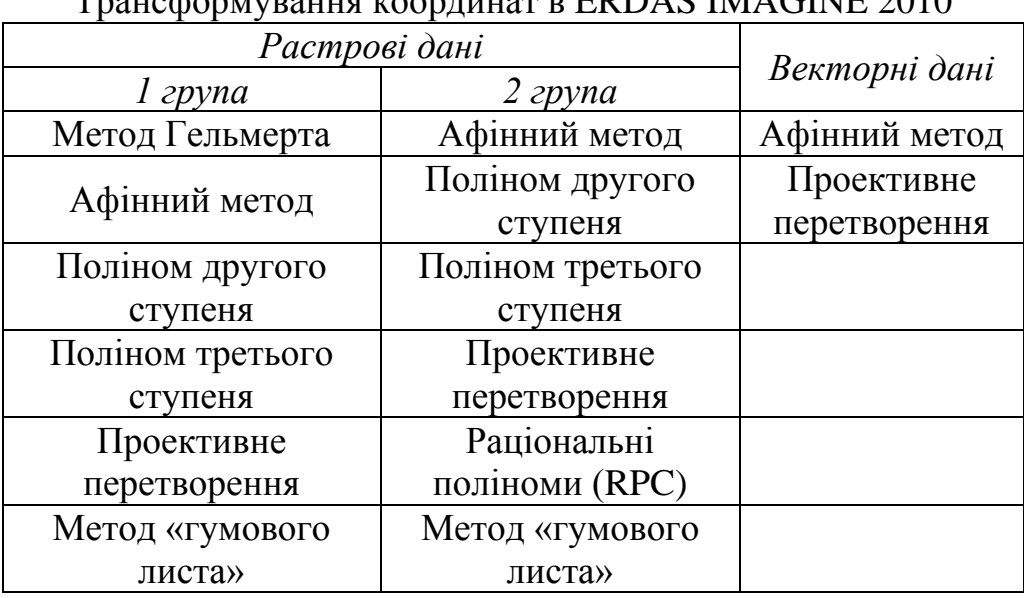

Трансформування координат в ERDAS IMAGINE 2010

*MatLab 2012.* Цей програмний пакет не є геоінформаційною системою, однак був обраний для дослідження через наявність інструментів для оброблення растрових і векторних даних. Дані про можливості трансформування координат наведені в таблиці 6.

*Таблиця 6*

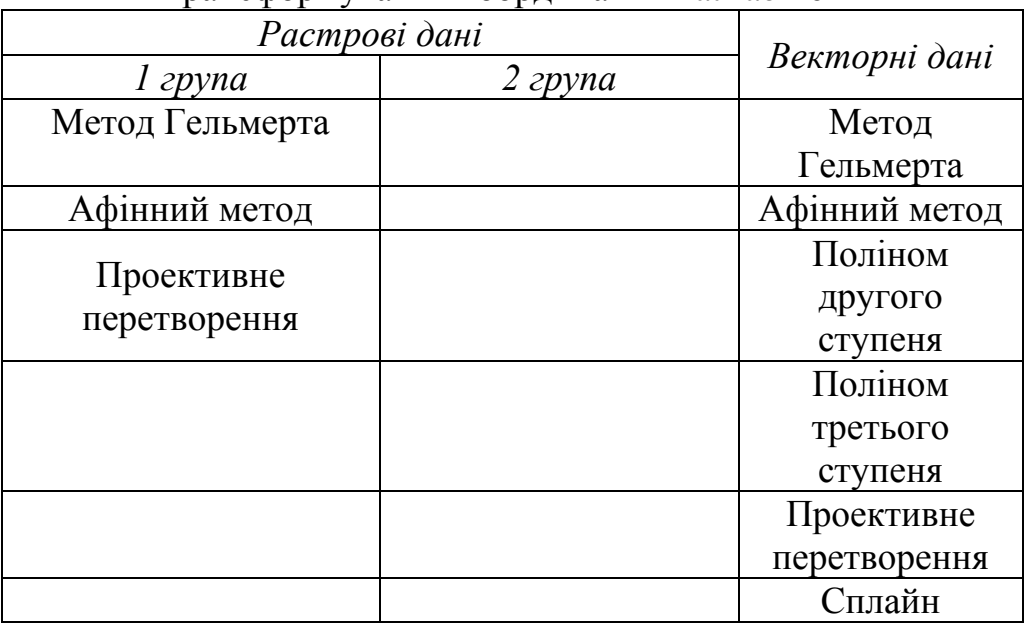

Трансформування координат в MatLab 2012

*Autodesk Raster Design on AutoCAD 2012.* Raster design – розширення пакету AutoCAD для роботи з растровими зображеннями: сканованими картами, аерофотознімками, супутниковими знімками та ін. Представлено багато методів трансформування координат (табл. 7).

*Таблиця 7*

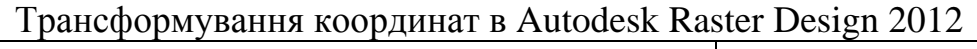

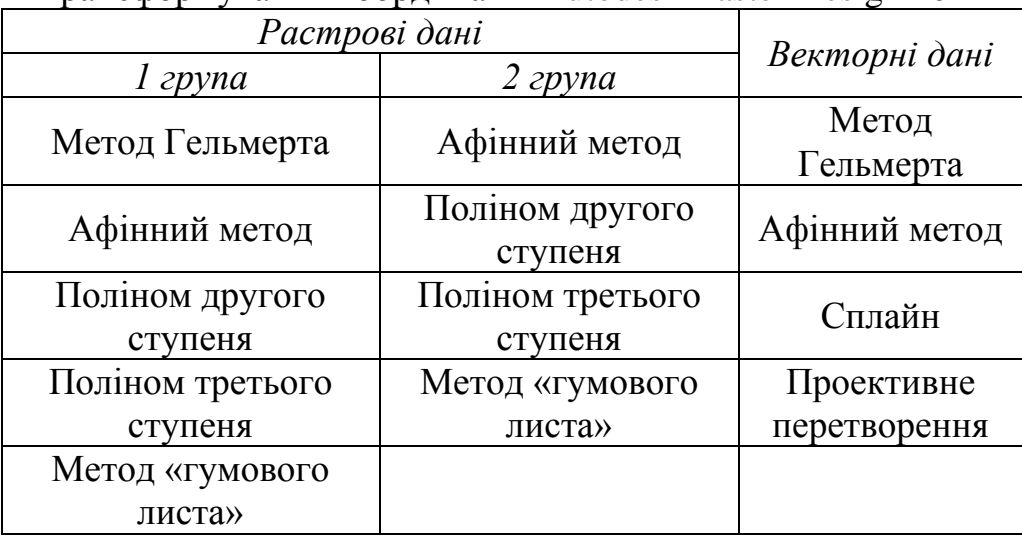

*ArcGIS 10.* Це одна із найбільш функціональних ГІС, які представлені сьогодні на ринку. В цьому програмному продукті реалізовані всі вищезгадані методи трансформування координат (табл. 8).

*Таблиця 8*

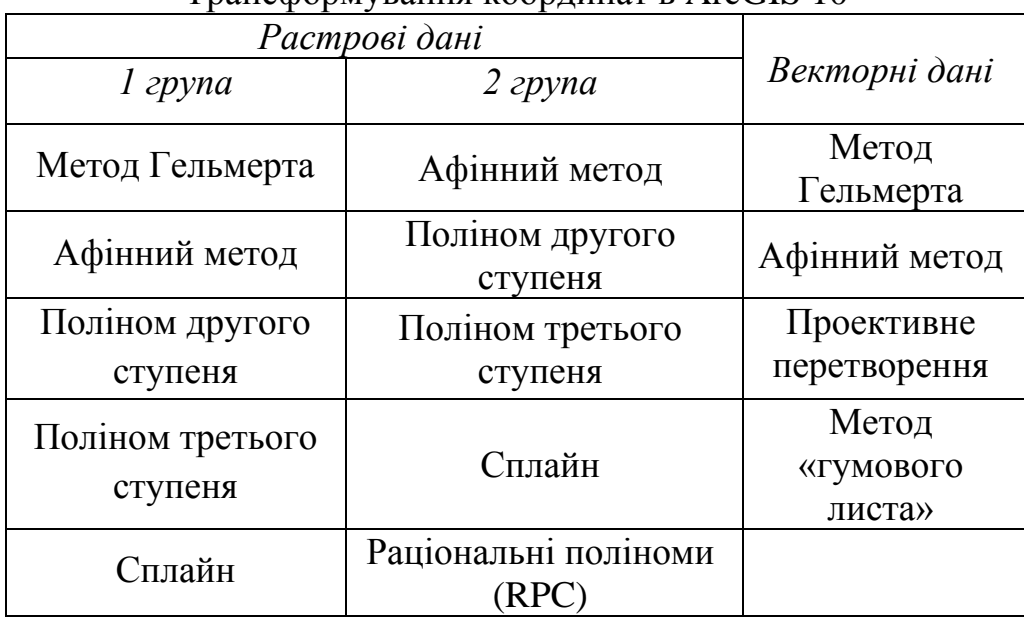

Трансформування координат в ArcGIS 10

Узагальнені дані про методи трансформування координат подані на рисунку 1 та в таблиці 9.

Отже, на основі приведених вище даних можна зробити висновок, що в частині оброблення геозображень першої групи найбільш функціональними є програмні продукти ArcGIS 10 та Bentley Descartes v8i. Наявність в них багатьох методів трансформування доповнюється простотою роботи зі сканованими растровими картографічними матеріалами. В частині геометричної корекції геозображень другої групи найбільш функціональними є ERDAS IMAGINE 2010 та ENVI 4.8. Це пояснюється наявністю в цих програмних продуктах методу трансформування RPC, який зараз активно використовується для геометричної корекції супутникових зображень. В ArcGIS 10 також присутній цей метод, але можливо виконати лише одно етапну ректифікацію на основі ЦМР та файлу RPC-коефіцієнтів, який надає поставник, і не можна виконати двоетапну ректифікацію для підвищення точності орторектифікованого зображення.

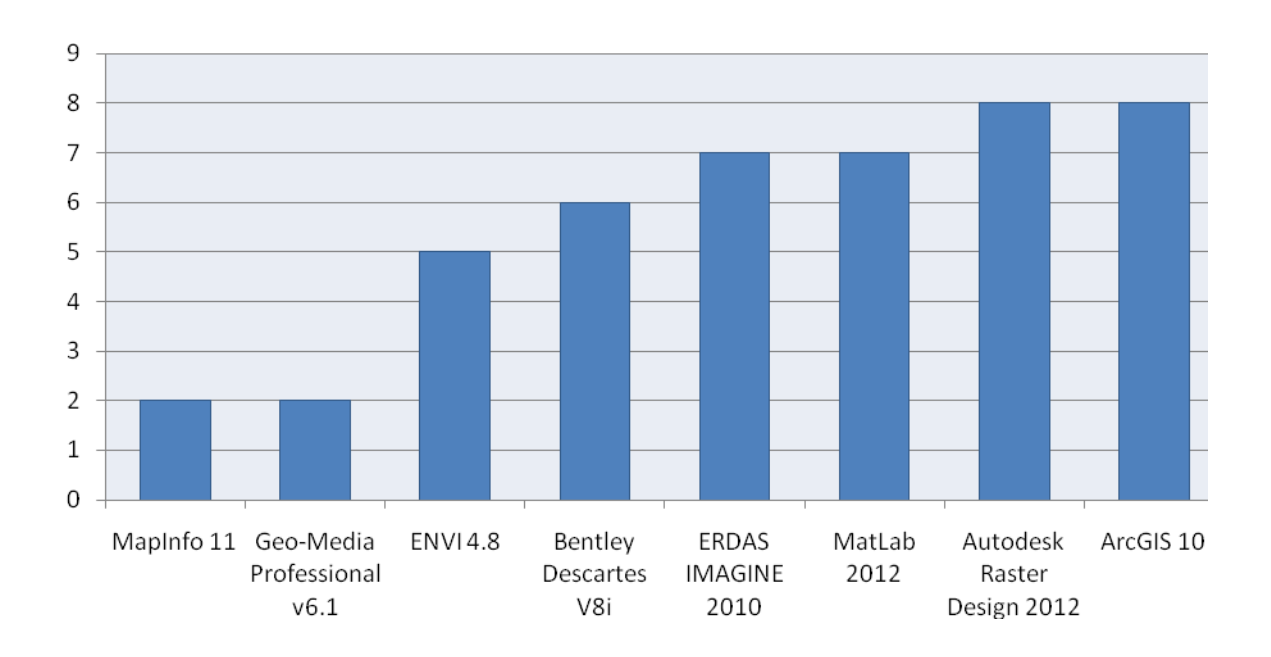

Рис. 1 Кількість реалізованих методів трансформування координат

Дуже функціональним є також програмний продукт Autodesk Raster design 2012, в якому реалізовано багато методів трансформування як растрових, так і векторних даних, проте немає методу RPC. Найменш функціональним є MapInfo 11.0. Ця ГІС дозволяє виконати лише геоприв'язку растрів афінним методом та здійснити поворот і паралельне перенесення векторних об'єктів.

Найбільш повно методи трансформування для векторних об'єктів представлені в ArcGIS 10 та Autodesk Raster design 2012. Функціональним є також програмний пакет MatLab 2012: з його допомогою можна виконати майже всі види трансформування для векторних об'єктів. Проте слід також зазначити, що процедура трансформування як векторних, так і растрових об'єктів складніша, ніж в інших програмах, і вимагає знання основ програмування.

Таблиця 9 Методи трансформування координат в основних ГІС Таблиця 9 Методи трансформування координат в основних ГІС

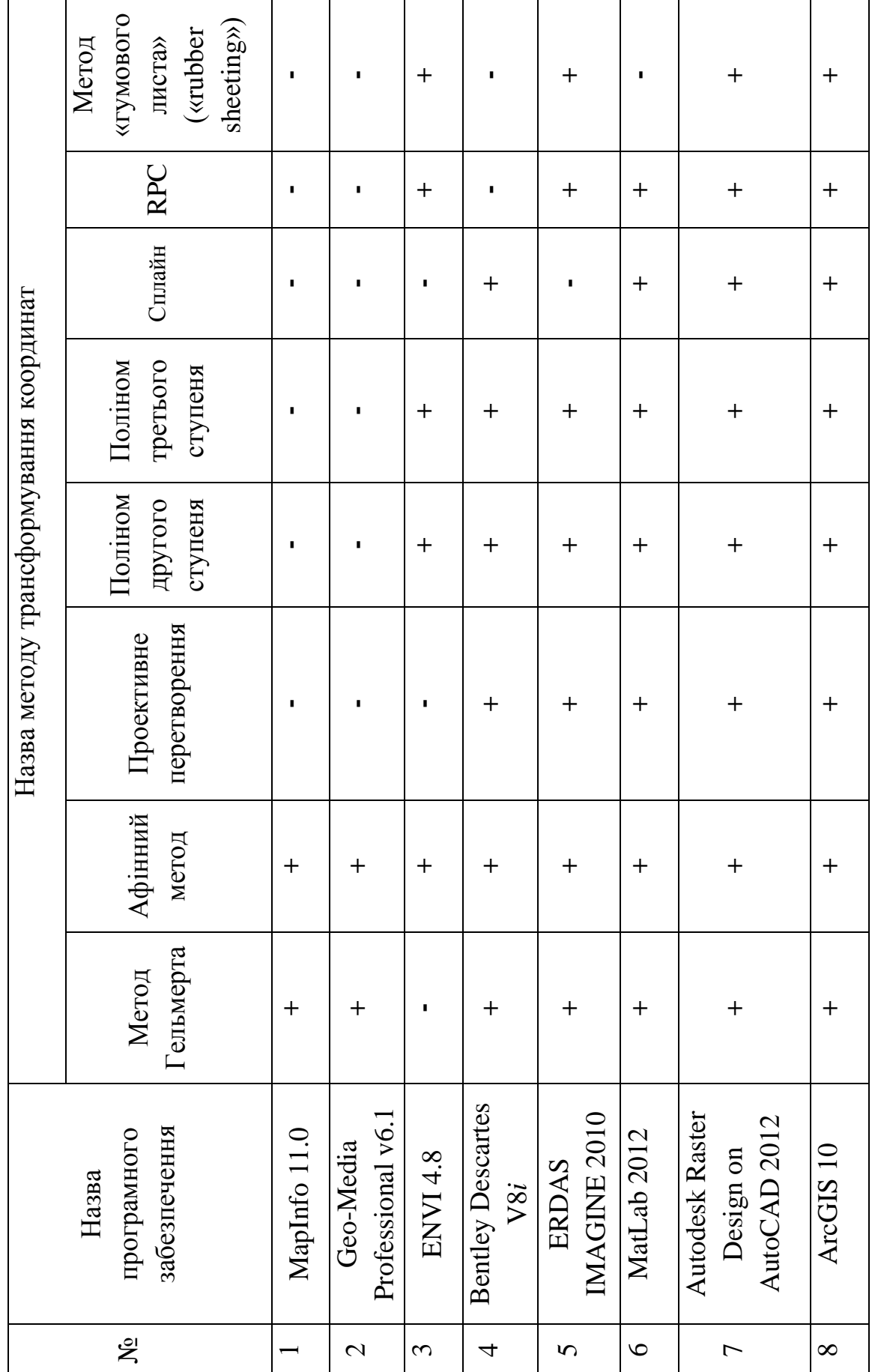

**Висновок.** Задача трансформування координат є важливою при інтеграції растрових та векторних даних з різних джерел як картографічної основи в ГІС. Вона вимагає свідомого вибору методів трансформування координат і використання різних ГІС, в яких вони реалізовані. Сьогодні на ринку є багато програмних продуктів, в яких методи трансформування растрових і векторних даних представлені більш або менш повно. В результаті дослідження було встановлено можливості основних ГІС в частині трансформування растрових і векторних даних. Вибір тієї чи іншої ГІС для трансформування растрових зображень чи векторних даних має залежати від типу вихідного матеріалу і вимог до кінцевої продукції. При цьому доцільно провести аналіз факторів, які визначають точність трансформування растрових зображень та розробити оптимальні технологічні схеми геометричної корекції, які будуть відповідати перспективному стану розвитку ГІС та ДЗЗ. Вирішенню цих завдань будуть присвячені подальші дослідження.

## **Література**

1. *Андреева Н.Л., Беклемишев Н.Д., Кекелидзе В.Б., Костин В.В.* Технология создания ортофотопланов по материалам космической съемки на примере снимков с КА «Ресурс-ДК 1» // Геопрофи. – 2009 – №5. – С. 46-48.

2. *Болсуновский М.А.* Геометрическая коррекция данных со спутника QuickBird // Геопрофи. – 2006 – №1. – С. 16-19.

3. *Журкин И.Г., Нейман Ю.М.* Методы вычислений в геодезии: Учебное пособие.-М: Недра, 1988.-304 с.

4. *Карпінський Ю.О.* Афінне трансформування координат методом скінченних елементів. // Вісник геодезії та картографії.-2002.-№4. – С. 23-27.

5. *Карпінський Ю.О., Грачов О.Г.* Трансформування растрових моделей цифрових карт і планів. // Вісник геодезії та картографії. – 2001. – №1. – С. 22- 25.

6. *Карпінський Ю.О., Скакодуб Л.О., Єгоров А.В.* Досвід використання космічних знімків із супутника QuickBird (Standart) для великомасштабного картографування // Вісник геодезії і картографії. – 2007. – №2 (47). – С.22-29.

7. *Четверіков Б.* Порівняння точності геометричної корекції космічних зображень із супутника GEO EYE-1 під час застосування різних математичних моделей // Сучасні досягнення геодезичної науки та виробництва. – 2012. – №1  $(23)$ . – C. 211-215.

8. ERDAS IMAGINE Essensials: Tour Gide, ERDAS, Inc. – 2009. – 312pp.

9. *Toutin T.* Review article: Geometric processing of remote sensing images: models, algorithms and methods. INT. J. REMOTE SENSING, 2004, Vol. 25, pp. 1893-1924.

10. Working with GeoMedia Professional: INTERGRAPH, Inc. – 2008. – 1030pp.

11. Ортокоррекция космических снимков с использованием RPC / http://gislab.info/qa/ortho-rpc.html.

12. Geometric accuracy of IKONOS geo panchromatic orthoimage products / http://www.isprs.org/proceedings/XXXVI/part1/Papers/PS1-07.pdf.

13. Geometric modeling and photogrammetric processing of high resolution satellite imagery /

http://shoreline.eng.ohio-state.edu/publications/isprs2004\_quickbird.pdf.

14. Geometric processing of GeoEye-1 satellite imagery for coastal mapping applications / http://www.improve2011.it/Full\_Paper/56.pdf.

### **Аннотация**

Рассмотрены возможности основных представленных на рынке геоинформационных систем выполнять трансформирование координат для растровых и векторных данных.

**Ключевые слова:** трансформирование координат, геоизображения, геоинформационная система (ГИС).

### **Abstract**

Possibilities of main available on the market geoinformation systems to perform coordinate transformations for raster and vector data are considered.

**Keywords:** coordinates transformation, imagery, geoinformation system (GIS).